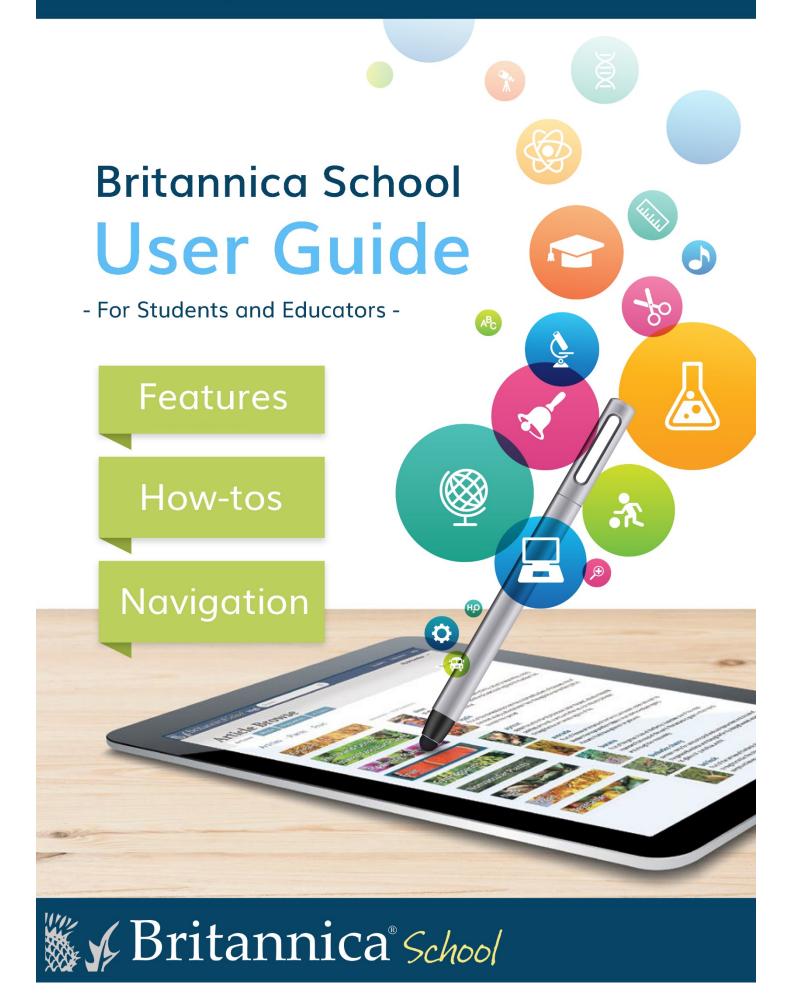

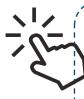

Britannica School is an online digital resource designed for all ages and abilities. It is interactive and visually engaging.

Organised individualised content in 3 age-appropriate levels: Elementary, Middle and High School. Students and Teachers can easily access activities and research tools and create and share content.

Including inbuilt translation, dictionary and read aloud tools so you can easily find the resources you need to conduct research, complete homework assignments and work on special projects.

Here's a guided tour of Britannica School's best features, navigation and FAQs.

#### Home Page

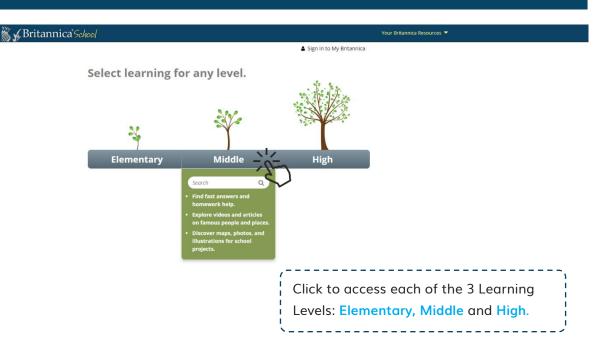

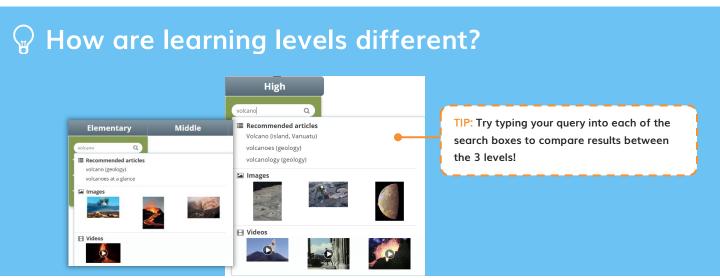

#### Elementary Level (for K-5 students)

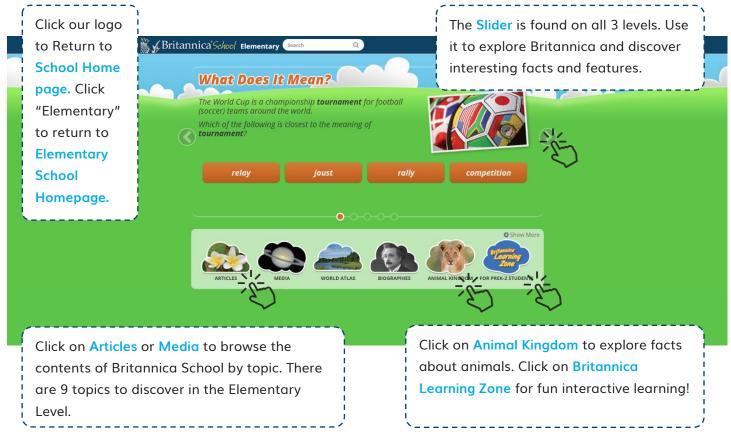

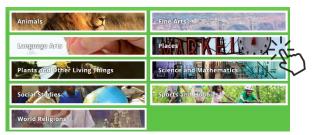

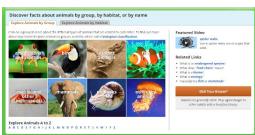

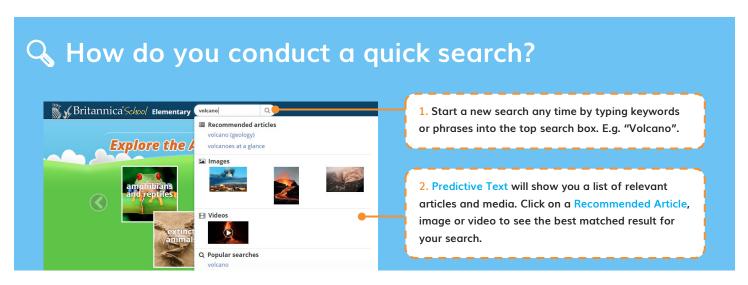

#### Elementary Level - Articles and Media

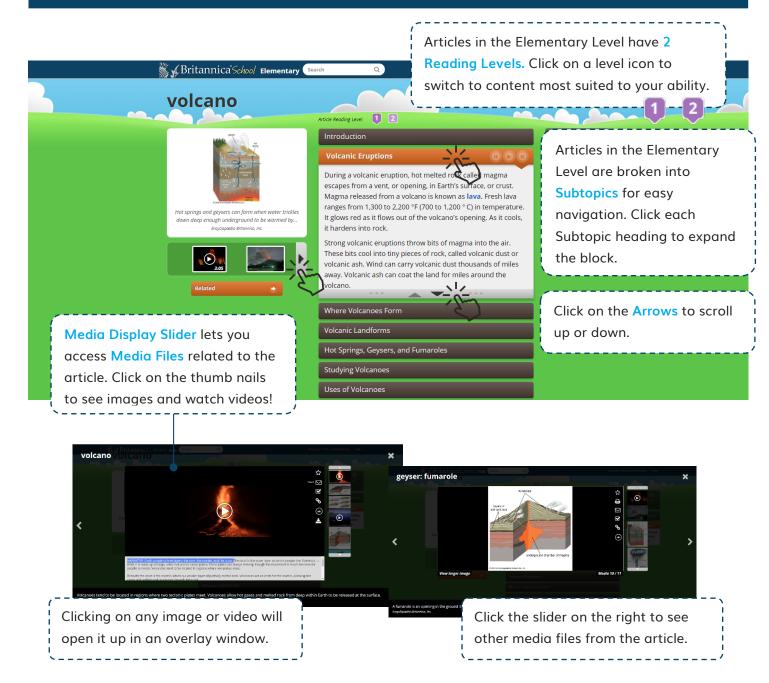

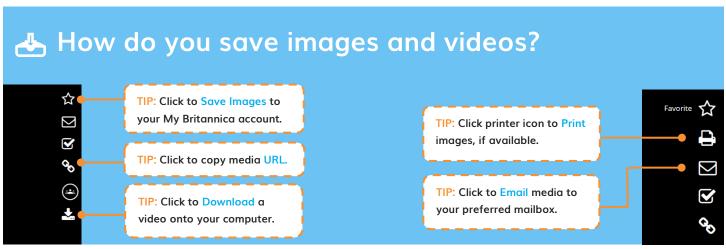

## Middle Level (for grade 6 - 9 students)

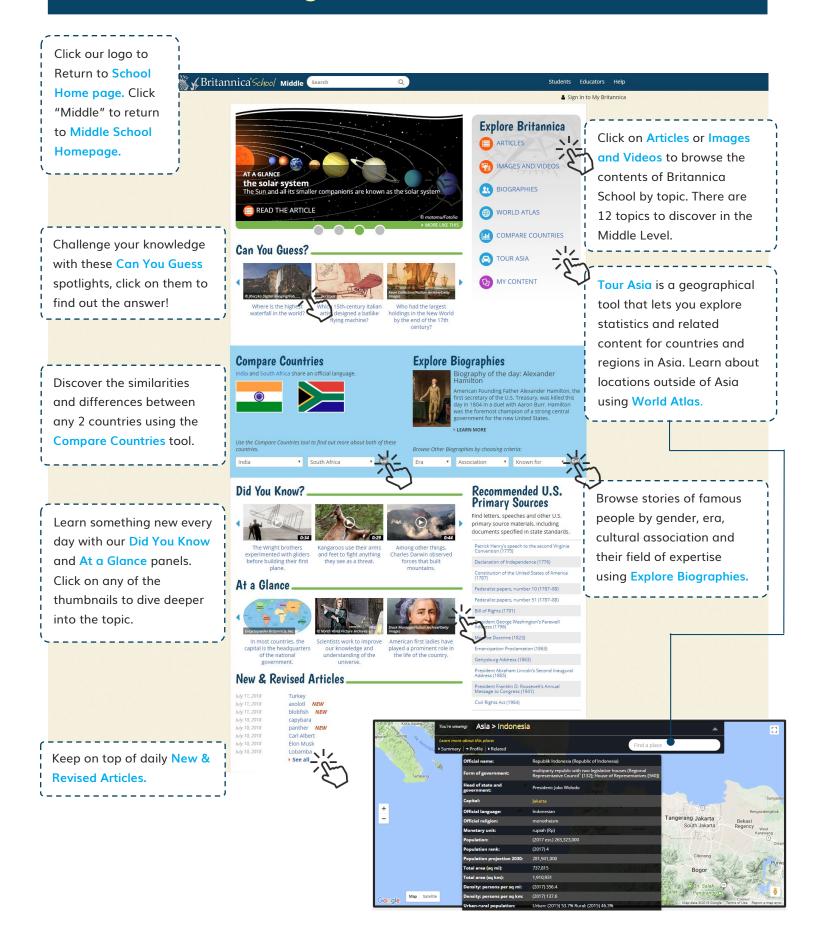

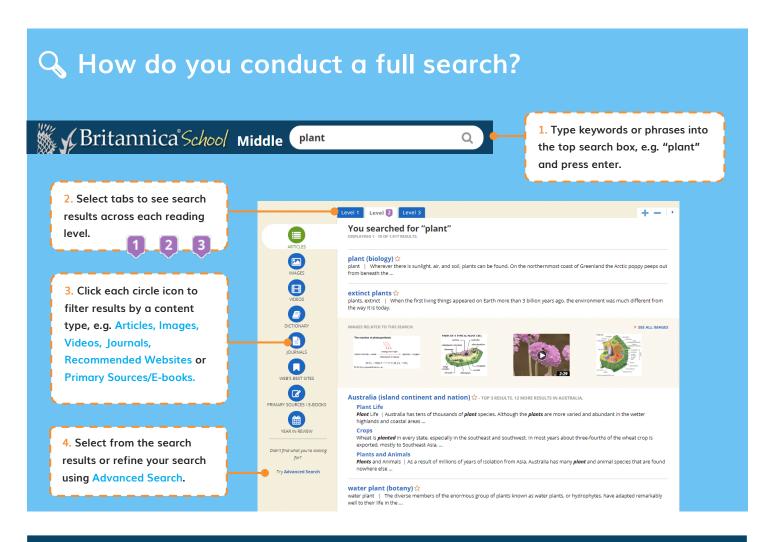

## Middle Level – Articles and Media

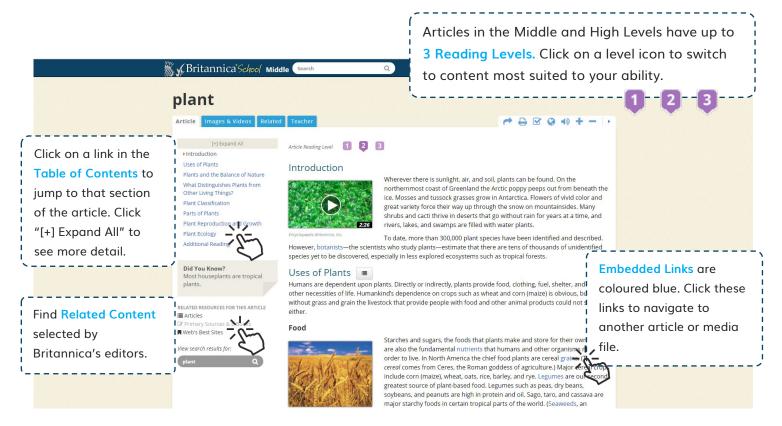

# High Level (for grade 10 - 12 students)

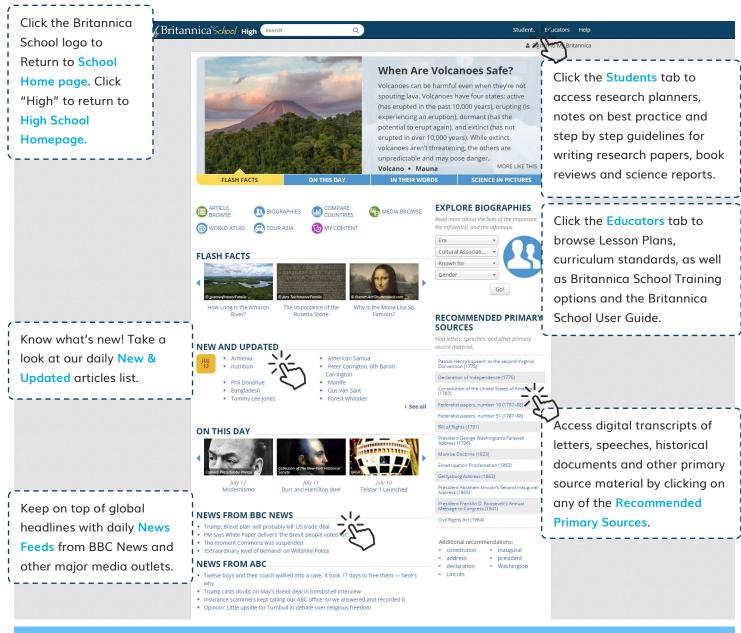

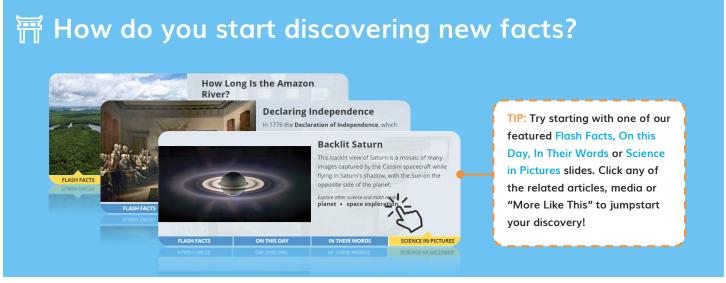

#### High Level - Articles and Media

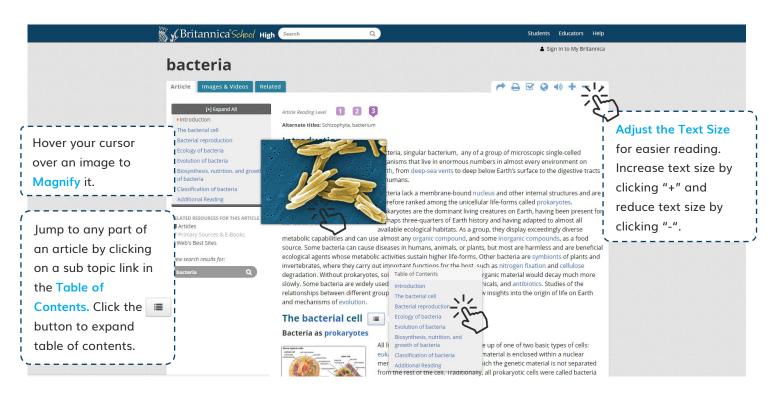

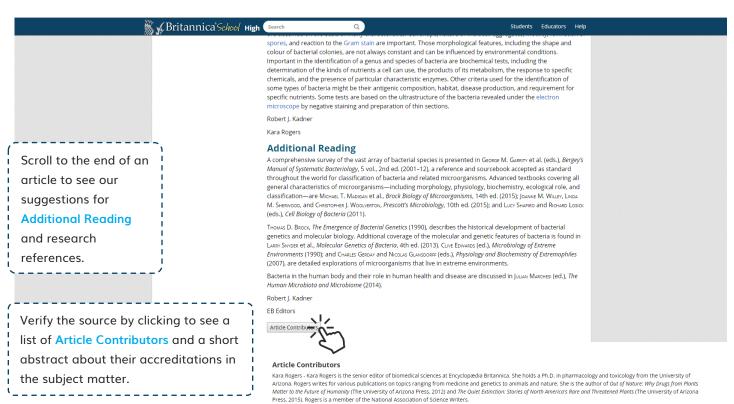

Robert J. Kadner - Professor of Microbiology, School of Medicine, University of Virginia, Charlottesville. Coauthor of Essentials of Medical Microbiology

#### Navigation Tools

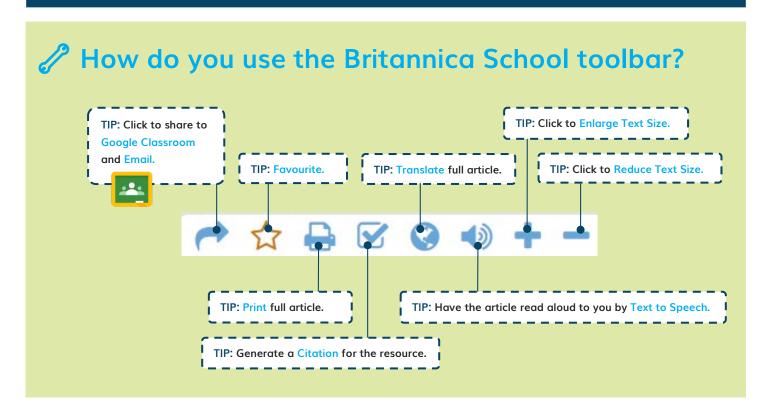

#### Research Tools

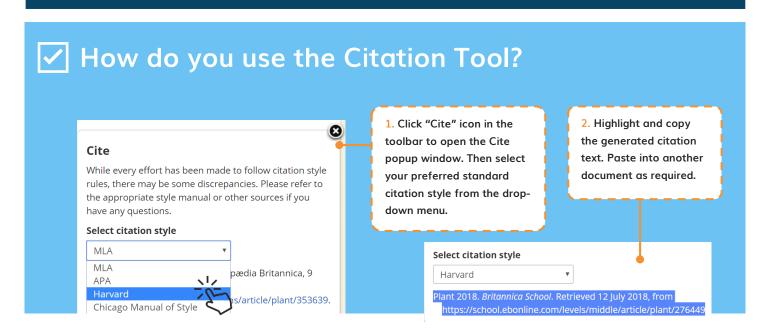

## English as a Foreign Language Support

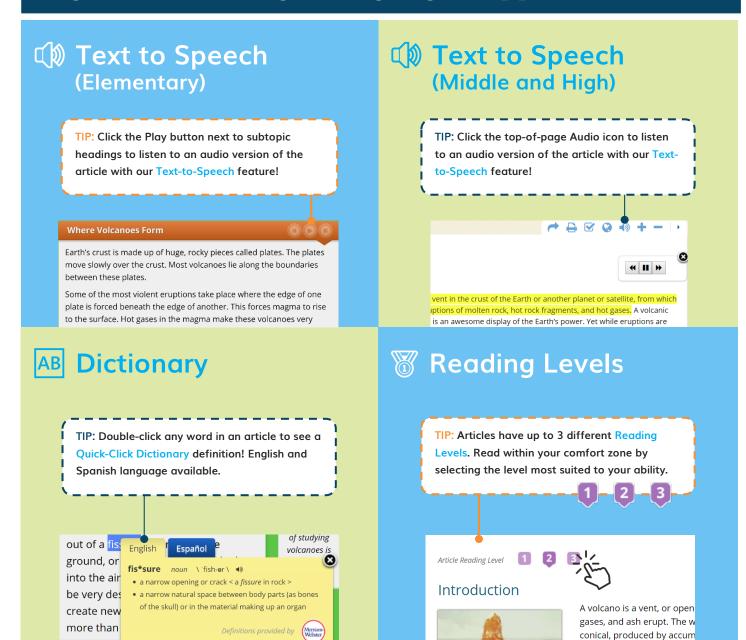

#### ੈਂ Content Translator

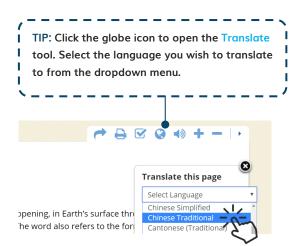

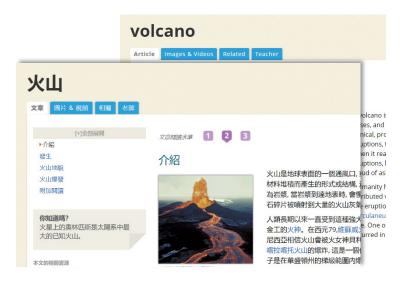

#### My Britannica

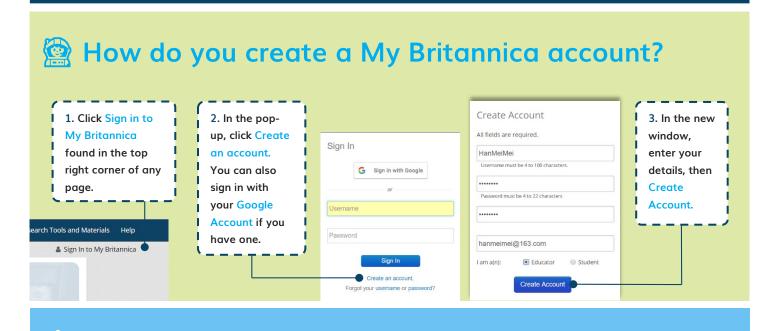

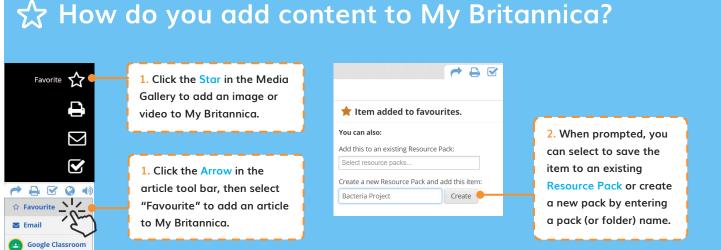

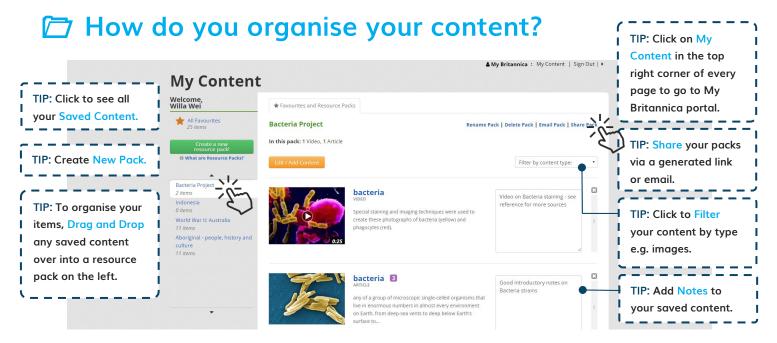

## Britannica School Support

#### Do you need help?

Please speak to your librarian if you have questions about using Britannica School or any of the features. You can also contact us directly for free training through our:

Website: <a href="https://elearn.eb.com/training/britannica-school-training/">https://elearn.eb.com/training/britannica-school-training/</a>

Email: bol@eb.com.au

#### Guided Tour Video

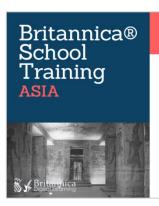

#### Agenda:

Middle and High Levels Features of Explore Britannica Article Search Keyword Search Curriculum Links Want to see everything in action?
Register and watch our Britannica
School Training video recording.

Elementary & Middle
https://bit.ly/2KwkDkK
Middle & High
https://bit.ly/2MN2H86

## Accessing Britannica School from Home

Did you know that you could also access the wonders of Britannica School – including your My Britannica account - at home? Please check with your librarian on whether this feature has been switched on for your institution.